## **NOTICE**

July 2, 2020

## **Guidelines for the submission of Examination forms**

(Ref: University Circular Exam/Result Section/ 245, 246, /2020, 02 July 2020)

- 1. Sem I (CBSGS, CBCGS, Rev C scheme ) ATKT
- 2. Sem II (CBSGS, CBCGS ) ATKT
- 3. Sem VII (CBSGS, CBCGS) ATKT /Sem VIII (CBSGS ) ATKT

All the students falling into the above category are informed to fill up their examination forms through PCE student portal and make online payment of examination fees.

## \***Last Date for the form filling till July 27, 2020, 11.59 PM.**

## **\*\*Online payment can be done till July 27, 2020, 11.59 PM.**

**Those who have already filled the form (online /offline ) and submitted the necessary details and exam fees to the examination section need not fill again.**

Students are informed to refer to the table below and complete the procedure.

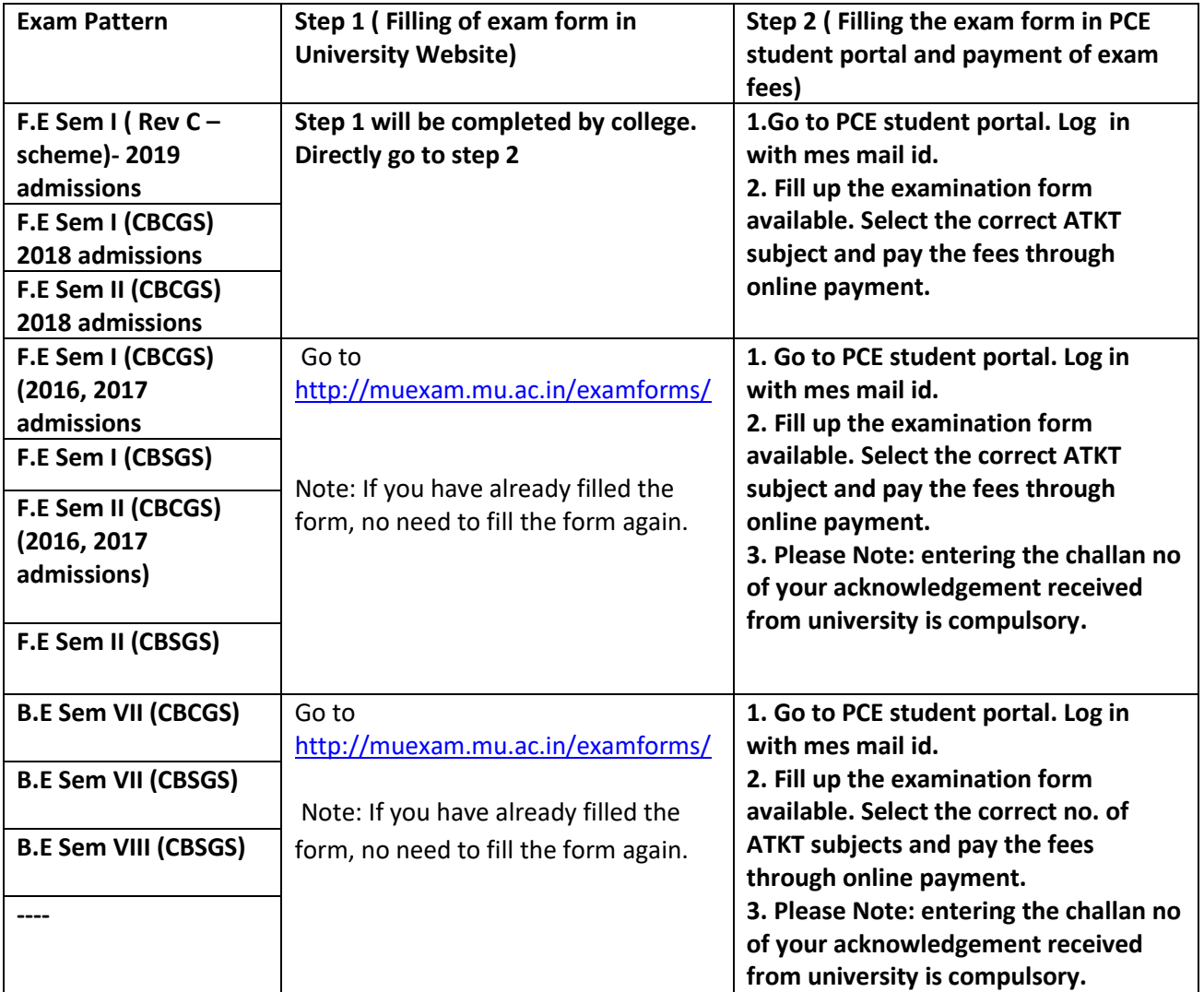

**All the details have to be carefully filled. Whatever details filled in the college form will only be considered while processing the examination form in the university website.**